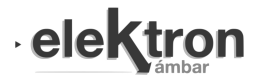

# Proyecto de transformadores de pulsos de potencia

# High Power Pulse Transformer Design

Hernán E. Tacca

*Laboratorio de Control de Accionamientos, Tracción y Potencia (LABCATYP) Departamento de Electrónica - Facultad de Ingeniería Universidad de Buenos Aires Paseo Colón 850, 1063 Ciudad de Buenos Aires, Rep. Argentina*  htacca@fi.uba.ar

Recibido: 28/08/20; Aceptado: 27/10/20

*Abstract***— A method for high power pulse transformer design is presented based on analytical assumptions that lead to sizing equations allowing one step design which may then be improved by iteration. An example of a transformer design procedure used in a pulse generator for electroporation is included.** 

**Keywords: Electroporation; magnetics components; power electronics; power pulse generators; pulse transformers.** 

*Resumen***— Se presenta un método para el diseño de transformadores de pulsos de alta potencia basado en consideraciones analíticas que conducen a ecuaciones de dimensionamiento que permiten el proyecto en un solo un paso, que puede mejorarse luego mediante iteración. Se incluye un ejemplo de procedimiento de diseño de transformador utilizado en un generador de pulsos para electroporación.** 

**Palabras clave: Electroporación; componentes magnéticos; electrónica de potencia; generadores de pulsos de potencia; transformadores de pulsos.** 

# I. NOMENCLATURA

- $V_P$ : tensión del bus de continua
- $V_s$ : tensión máxima secundaria
- $n<sub>P</sub>$ : número de espiras del bobinado primario
- $n_S$ : número de espiras del bobinado secundario
- $n_{rm}$ : número de espiras del bobinado de reset magnético
- $I_{P_m}$ : corriente máxima primaria
- $I_{S_m}$ : corriente máxima secundaria
- $\Delta t_p$ : ancho máximo de pulso
- *T* : período de repetición del tren de pulsos
- f: frecuencia de repetición del tren de pulsos ( $f = 1/T$ )
- : número de pulsos del tren de pulsos
- $S_{Fe}$ : sección mínima del núcleo magnético
- $l_{Fe}$ : longitud del camino magnético medio
- $\mathcal{V}_{F\rho}$ : volumen del núcleo
- $l_{em}$ : longitud de la espira eléctrica media
- $\mu_o$ : permeabilidad del vacío ( $\mu_o = 4\pi 10^{-7}$ )
- $\mu_r$ : permeabilidad relativa efectiva del material magnético
- $S_V$ : área de ventana del núcleo

 $S_{V_P}$ : área de ventana del bobinado primario  $S_{VS}$ : área de ventana del bobinado secundario  $S_{Vrm}$ : área de ventana del bobinado de desmagnetización  $B_m$ : inducción magnética máxima  $B_{\text{Sat}}$ : inducción magnética de saturación  $\sigma_p$ : densidad de corriente primaria  $\sigma_S$ : densidad de corriente secundaria  $\sigma_{rm}$ : densidad de corriente en el bobinado auxiliar de desmagnetización (reset magnético)  $S_{CuP}$ : sección del conductor primario  $S_{CuS}$ : sección del conductor secundario  $S_{Cu_{rm}}$ : sección del conductor del bobinado de desmagnetización  $F_V$ : factor de ventana ( $F_P = S_V/S_{Fe}$ )  $F_P = S_{V_P} / S_{V_S}$ : Factor de partición de ventana  $F_{b,p}$ : factor de llenado de ventana primaria  $F_{bS}$ : factor de llenado de ventana secundaria  $F_{b_{rm}}$ : factor de llenado de ventana del bobinado de desmagnetización  $\delta$ : profundidad de penetración en el conductor  $A_L$ : permeancia del núcleo, también llamada en los manuales como factor de inductancia ( $A_L = \mu_o \mu_r S_{Fe}/l_{Fe}$ )  $L_{m,p}$ : inductancia de magnetización referida al primario  $L_{m,s}$ : inductancia de magnetización referida al secundario  $L_{rm}$ : inductancia de reset magnético  $t_{rm}$ : tiempo de desmagnetización (o de reset magnético)  $\hat{I}_{rm}$ : máximo valor de la corriente de pico de desmagnetización  $I_{rm ref}$ : valor eficar de la corriente en el bobinado de reset magnético

 $V_{CEmax}$ : máximo valor de la tensión colector-emisor

 $I_{C_{max}}$ : máxima corriente instantánea de colector

 $V_{D_{max}}$ : máxima tensión inversa a soportar por el diodo de reset magnético

 $I_{D_{max}}$ : máxima corriente instantánea de pico repetitivo a soportar por el diodo de reset magnético

 $R_{CC}$ : resistencia del bobinado en corriente continua

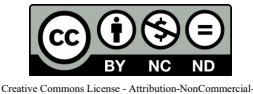

NoDerivatives 4.0 International (CC BY-NC-ND 4.0)

 $R_{CA}$ : resistencia del bobinado en corriente alterna

 $n<sub>x</sub>$ : número de capas de un bobinado

 $F_r$ : factor de incremento de la resistencia de los bobinados  $(F_r = R_{CA}/R_{CC})$ 

 $f_{max}$ : frecuencia máxima para estimar  $F_r$ 

 $T_{BH}$ : período de recorrido del lazo B-H

 $f_{BH}$ : frecuencia de recorrido del lazo B-H

 $S_{dis_{\text{Cu}}}$ : superficie de disipación de calor para el bobinado

 $S_{dis_{Fe}}$ : superficie de disipación de calor para el núcleo ∆θ<sub>[°C]</sub> : sobre elevación de temperatura respecto del ambiente

 $\rho_{Cu}$ : resistividad del cobre (aprox. 0,02.10<sup>-6</sup> Ωm a 40 °C).

#### II. INTRODUCCIÓN

L uso de campos eléctricos para crear poros en EL uso de campos eléctricos para crear poros en membranas celulares de manera reversible para facilitar la absorción de sustancias o para extraerlas del citoplasma es una técnica denominada electroporación [1], [2]. Esta puede ser reversible, cuando la membrana recupera su estado inicial luego de retirado el campo o bien irreversible cuando la membrana se desgarra por la magnitud del campo aplicado. Esta última aplicación requiere campos mayores que destruyen la célula así tratada. El primer tipo de electroporación tiene aplicación en la medicina para facilitar el tratamiento de tejidos con drogas que de otra forma no penetrarían con la concentración deseada. Esto es de interés en oncología para incrementar la concentración de la quimioterapia en el tejido tumoral sin tener que aumentar la exposición del tejido sano que queda sometido a una dosis menor, reduciéndose los efectos colaterales indeseados.

En la industria, la electroporación puede emplearse para facilitar la extracción de compuestos intracelulares empleando menos solventes, reduciendo el impacto ambiental de los procesos de fabricación [3].

Por su parte, la electroporación irreversible puede emplearse para esterilizar sin degradar el material a tratar porque se trata de un procedimiento que no calienta significativamente la muestra procesada. Por ejemplo, se puede esterilizar alimentos sin destruir vitaminas u otros compuestos que se desea preservar [1], [3].

Para aplicar campos eléctricos de la magnitud requerida sin calentar el material a procesar es preciso que el campo sea pulsado, espaciando los pulsos el tiempo suficiente como para que el calor generado por la circulación de corriente a través del material pueda disiparse sin calentarlo significativamente.

En algunos casos, se controla la frecuencia de los pulsos de modo tal de calentar la materia procesada a temperaturas que facilitan la extracción de compuestos o contribuyen a la esterilización.

Existen varias formas de generar estos pulsos: Una muy utilizada es descargar capacitores sobre la muestra a tratar [5] pero los pulsos obtenidos no aplican un campo eléctrico constante sobre el material procesado. Para lograr la ventaja de aplicar un campo conocido y regulable se debe recurrir a la generación de pulsos de forma rectangular, con tensiones y ancho de pulsos ajustables.

En tratamientos médicos el número de pulsos a aplicar

deberá ser ajustable y en procesos industriales la frecuencia de repetición deberá poder controlarse.

Los pulsos pueden ser unipolares o bipolares [2] y siempre en estas aplicaciones el período de repetición de los pulsos es mucho mayor que la duración de su ancho (ciclos de servicio del orden de 1/1000 o menor). Cuando esta condición no se cumpla el transformador debería proyectarse como un transformador para onda no sinusoidal de alta frecuencia para lo cual hay muchos métodos disponibles según que los convertidores sean simétricos o asimétricos [7], [13], [15].

## III. OPERACIÓN CON PULSOS UNIPOLARES

En el caso de pulsos unipolares destinados a un proceso continuo, la forma de onda puede ser la mostrada en la Fig. 1. Allí se ve un tren de k pulsos que se repite con un período T.

Un circuito típico que puede generar estos pulsos se muestra en la Fig. 2. Corresponde a un generador con transformador de pulsos para aislar la carga de la fuente de alta tensión primaria (que puede ser un rectificador directamente conectado a la red o un convertidor sin aislamiento).

En el caso de pulsos unipolares destinados a un proceso continuo, la forma de onda puede ser la mostrada en la Fig. 1. Allí se ve un tren de *k* pulsos que se repite con un período *T*.

Un circuito típico que puede generar estos pulsos se muestra en la Fig. 2. Corresponde a un generador con transformador de pulsos para aislar la carga de la fuente de alta tensión primaria (que puede ser un rectificador directamente conectado a la red o un convertidor sin aislamiento).

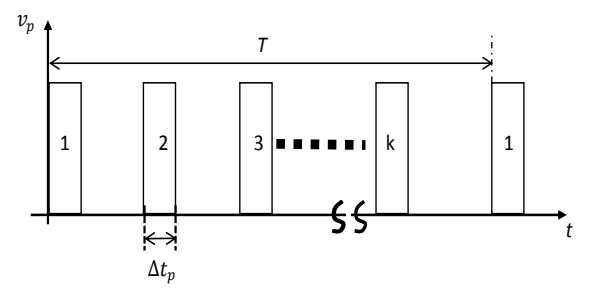

Fig. 1. Forma del tren de pulsos.

En la Fig. 2 se muestra un bobinado auxiliar para desmagnetizar el núcleo, capaz de devolver energía hacia la fuente primaria en caso de que fuere necesario.

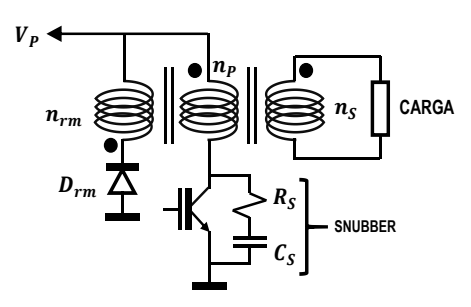

Fig. 2. Circuito básico de un generador de pulsos unipolares con transformador de pulsos.

Es la opción de reset magnético más simple pero se han

propuesto otros sistemas activos que emplean fuentes auxiliares para desmagnetizar [14].

#### IV. ECUACIONES BÁSICAS

De la ley de Faraday, para la tensión primaria se deduce:

$$
V_P = n_P S_{Fe} (B_m / \Delta t_p)
$$
 (1)

Por otra parte, la corriente eficaz primaria deberá satisfacer:

$$
I_{P_{ef}} = \sigma_P F_P F_{b_P} S_V / n_P \tag{2}
$$

Con (1) y (2), y con la definición de factor de ventana:

$$
F_V = S_V / S_{Fe}
$$
 (3)

se tiene:

$$
S_{Fe} = \sqrt{I_{P_{ef}} V_P \Delta t_p / \sigma_P F_P F_{b_P} F_V B_m}
$$
 (4)

De (1) se despeja:

$$
n_P = V_P \, \Delta t_p / S_{Fe} \, B_m \tag{5}
$$

La potencia primaria es:

$$
P_P = V_P I_{Pmed} \tag{6}
$$

de donde se despeja:

$$
I_{P\,med} = P_P / V_{P\,med} \tag{7}
$$

Por otra parte, de la Fig. 1 resulta:

$$
I_{P\,med} = I_{P\,m} \, k \, \Delta t_p \, / T \tag{8}
$$

Con  $(7)$  y  $(8)$  se obtiene:

$$
T = V_P I_{P_m} k \Delta t_p / P_P \tag{9}
$$

Una vez determinado *T* se puede determinar el valor eficaz:

$$
I_{P_{ef}} = I_{P_m} \sqrt{k \Delta t_p / T}
$$
 (10)

La inductancia de magnetización referida al primario es:

$$
L_{m_P} = A_L n_P^2 \tag{11}
$$

donde  $A_L$  es la permeancia del núcleo:

$$
A_L = \mu_o \,\mu_r \, S_{Fe} / l_{Fe} \tag{12}
$$

El valor máximo de la corriente de magnetización primaria será:

$$
I_{L_{mp}} = V_P \, \Delta t_p \, / L_{m_P} \tag{13}
$$

De la ley de Ampère se deduce el valor máximo de la inducción:

$$
B_m = \mu_o \mu_r I_{L_{mp}} n_P / l_{Fe} \tag{14}
$$

Sustituyendo la definición (12) en (14) resulta:

$$
B_m = n_P I_{L_{mp}} A_L / S_{Fe} \tag{15}
$$

Con esta expresión se podrá verificar que sea,  $B_m < B_{Sat}$ . En el caso de múltiples núcleos apilados será,

$$
S_{Fe} = m S_{Fe_1}
$$
 (16.a)

$$
A_L = m A_{L_1} \tag{16.b}
$$

siendo  $m$  : el número de secciones apiladas,  $S_{Fe_1}$  : la sección magnética correspondiente a un único núcleo (dada en la hoja de datos del núcleo) y  $A_{L_1}$ : la permeancia correspondiente a un único par de núcleos (de la hoja de datos según el material adoptado).

La corriente máxima de colector del transistor será:

$$
I_{C_{max}} = I_{P_m} + I_{L_{mp}} \tag{17}
$$

siendo:

donde:

$$
I_{P_m} = I_{S_m} n_S / n_P
$$

$$
n_S/n_P = V_S/V_P \tag{19}
$$

⁄ (18)

El peor caso durante la desmagnetización ocurrirá cuando toda la energía acumulada en  $L_{m_P}$  deba ser devuelta a la fuente de tensión de desmagnetización  $V_{rm}$  a través del bobinado de reset magnético  $n_{rm}$ . La forma de onda de la corriente de desmagnetización que circula a través del bobinado  $n_{rm}$  se muestra en la Fig. 3.

El valor eficaz de esta corriente será:

$$
I_{rm_{ef}} = \hat{I}_{rm} \sqrt{k \ t_{rm}/2 \ T} \tag{20}
$$

De la continuidad de la *f.m.m.* en el núcleo se tiene:

$$
n_{rm} \hat{I}_{rm} = n_P I_{L_{mp}} \tag{21}
$$

Según la ley de Faraday se deben cumplir:

$$
V_P = L_{m_P} I_{L_{m_P}} / \Delta t_p \tag{22.a}
$$

$$
V_{rm} = L_{rm} \hat{I}_{rm}/t_{rm}
$$
 (22.b)

siendo  $L_{rm}$  la inductancia de reset magnético, que es la inductancia de magnetización referida al bobinado de desmagnetización. O sea:

$$
L_{rm} = (n_{rm}/n_{P})^2 L_{m_{P}}
$$
 (23)

Despejando  $t_{rm}$  de (22.b) y empleando (22.a), (21) y (23) resulta:

$$
t_{rm} = (n_{rm}/n_P) (V_P/V_{rm}) \Delta t_p \tag{24}
$$

La tensión máxima de colector será:

$$
V_{CE_{max}} = V_P + (n_P/n_{rm})V_{rm}
$$
 (25)

Sustituyendo (25) en (24) se obtiene:

$$
t_{rm} = \Delta t_p / \left[ \left( V_{CE\,max} / V_p \right) - 1 \right] \tag{26}
$$

Si se desea que  $V_{CEmax} < 2 V_p$  resultará  $t_{rm} > \Delta t_p$ , independientemente de la elección que se hiciere de  $V_{rm}$  y de  $n_{rm}$ . Por lo tanto, se adoptará sencillamente  $V_{rm} = V_P$  (para devolver la energía de magnetización a la fuente primaria).

Con esta elección de la (25) se despeja:

$$
n_{rm} = n_P / [(V_{CE\,max}/V_P) - 1] \tag{27}
$$

Por otra parte, sustituyendo (21) en (20) se tiene:

$$
I_{rm_{eff}} = (n_P/n_{rm}) I_{L_{mp}} \sqrt{k} t_{rm}/2 T \qquad (28)
$$

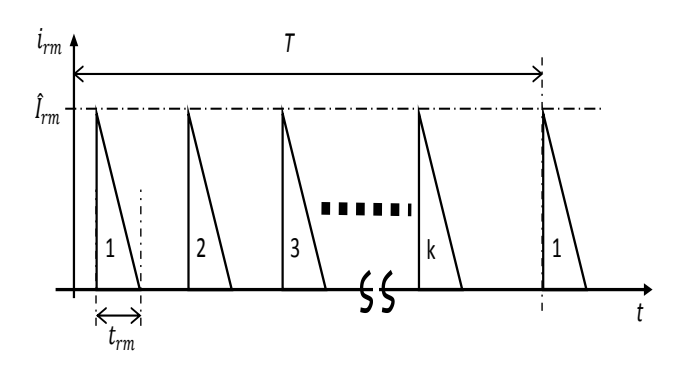

Fig. 3. Forma del tren de pulsos de desmagnetización.

Con esta ecuación se dimensionará el conductor del bobinado de desmagnetización o "reset magnético".

La máxima tensión a soportar por el diodo de desmagnetización será:

$$
V_{D_{max}} = V_P \left[ 1 + (n_{rm}/n_P) \right] \tag{29}
$$

Su corriente máxima de pico repetitivo:

$$
I_{D_{max}} = \hat{I}_{rm} = (n_P/n_{rm}) I_{P_m}
$$
 (30)

y la corriente media por el diodo de desmagnetización será:

$$
I_{D_{med}} = (k \ t_{rm}/2 \ T) I_{D_{max}} \tag{31}
$$

# V. CONSIDERACIONES RESPECTO DEL EFECTO PELICULAR Y SOBRE EL EFECTO DE PROXIMIDAD

#### *A. Influencia del efecto pelicular*

El peor caso desde el punto de vista de las frecuencias armónicas ocurre cuando se tiene un único pulso de ancho  $\Delta t_n$  con un período de repetición *T*, como se ve en la Fig. 4.

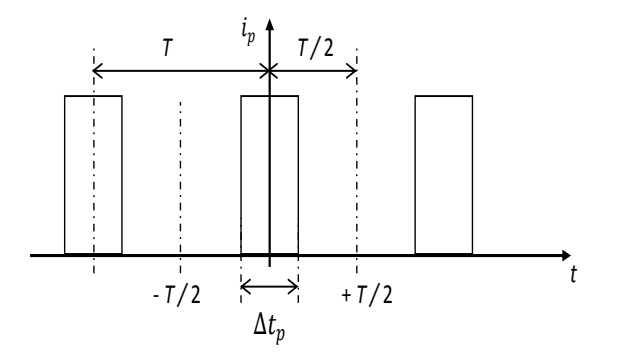

Fig. 4. Forma del pulso de corriente.

En la Fig. 4 se ve que el pulso de corriente primaria tiene simetría de función par, con lo cual las componentes armónicas son:

$$
I_o = I_{P_m} \Delta t_p / T \tag{32}
$$

$$
\hat{I}_k = \frac{1}{\pi} \int_{-\omega}^{\omega \frac{\Delta t_p}{2}} I_{P_m} \cos k \theta \cdot d\theta = \left(\frac{2 I_{P_m}}{k \pi}\right) \sin k \omega \frac{\Delta t_p}{2}
$$
\n(33)

De donde resulta:

$$
I_{k_{eff}} = \frac{\hat{I}_k}{\sqrt{2}} = \sqrt{2} I_{P_m} \left[ \frac{1}{k \pi} \sin k \pi \frac{\Delta t_p}{T} \right]
$$
(34)

y la potencia perdida en el cobre por cada componente armónica será:

$$
P_{R_{cup}}\Big|_{k} = R_{cup} I_{k_{eff}}^{2}
$$
 (35)

Sustituyendo (34) en (35) resulta:

$$
P_{R_{cup}}\Big|_{k} = 2 R_{cup} I_{Pm}^{2} \left[ \frac{1}{(k \pi)^{2}} \sin^{2} k \pi \frac{\Delta t_{p}}{T} \right]
$$
 (36)

La ecuación (36) es un desarrollo de componentes armónicas con una función "*sinc* <sup>2</sup>" como envolvente. Allí, las componentes incluidas en el primer lóbulo de la envolvente llevan potencias significativas cuando  $k \pi \Delta t_n / T \leq \pi/2$ . Por lo tanto, sólo se considerará que las frecuencias menores que este límite de frecuencia (comprendido dentro del primer lóbulo) deban satisfacer el requisito exigido por el efecto pelicular. O sea, que para la máxima frecuencia comprendida dentro del primer lóbulo se cumpla:

$$
e \le 2 \, \delta_{\lim} \tag{37}
$$

donde, *e* es la dimensión característica del conductor (diámetro o espesor de la cinta) y  $\delta_{lim}$  es la profundidad de penetración a la máxima frecuencia considerada  $f_{max}$ .

La frecuencia máxima se obtiene cuando resulta:

 $k \pi \Delta t_n / T = \pi/2$ , de donde:  $k \int f = 1/2 \Delta t_n$ 

Por lo tanto, la frecuencia máxima a considerar resulta:

$$
f_{max} = k f = 1/2 \, \Delta t_p \tag{38}
$$

Con esta frecuencia se calcula:

$$
\delta_{\lim_{[m]}} = 1/\sqrt{\pi f_{\max} \mu_o \sigma}
$$
 (39.a)

que puede expresarse como:

$$
\delta_{\lim[m]} = K_{Cu} / \sqrt{f_{max}} \tag{39.b}
$$

donde, 
$$
K_{Cu} = 1/\sqrt{\pi \mu_o \sigma}
$$
 (39.c)

Para el cobre, en unidades prácticas será aproximadamente:

$$
\delta_{\lim_{[mm]}} = 2 / \sqrt{f_{max_{[kHz]}}}
$$
\n(40)

Por lo tanto, deberá cumplirse:

$$
e_{[mm]} \le 2 \, \delta_{lim_{[mm]}} = 4 / \sqrt{f_{max_{[kHz]}}}
$$
 (41)

#### *B. Influencia del efecto de proximidad*

La única forma de reducir la incidencia del efecto de proximidad es reducir el número de capas del bobinado. Esto lleva a no incrementar la sección de los conductores más allá del límite impuesto por el efecto pelicular.

En el caso bastante habitual de bobinar con cinta, no debe incrementarse el número de espiras más allá de lo estrictamente necesario para limitar la corriente de magnetización  $(I_{L_{mp}})$ .

Según lo expuesto en el Apéndice, para un bobinado "*x*" según A.26 se puede aproximar:

$$
F_{r_X}|_{CA/CC} = R_{CA_X}/R_{CC_X}
$$
  
= 1 +  $\frac{1}{27} (n_x/m_b)^2 (e_x/\delta_{lim})^4$  (42)

válida si se cumple la condición (41) siendo  $n_x$  el número de capas del bobinado "*x*", que por estar bobinado con cinta coincide con el número de espiras y  $e_r$  es el espesor del conductor. En esa ecuación  $R_{CC_X}$  es la resistencia del bobinado para la corriente continua, es decir sin considerar los efectos de alta frecuencia.

De acuerdo con lo expuesto en [10] si los bobinados están subdivididos en varias secciones, se tomará  $n_x/m_b$  como el número de capas a utilizar en (42), siendo  $m_b$  el número de interfaces entre primario y secundario. O sea, que si no hay subdivisión la interfaz es única y  $m_h = 1$ .

Si un bobinado se divide en mitades y el otro se intercala entre ambas es  $m_h = 2$ .

Si se apilan 1/4 de bobinado primario, 1/2 bobinado secundario, 1/2 bobinado primario, 1/2 bobinado secundario y finalmente 1/4 de bobinado primario, se tienen cuatro interfaces entre primario y secundario, y es  $m_h = 4$ .

Ambos números de capas, del primario y del secundario, deben dividirse por  $m_h$ .

Así, la expresión para tomar en cuenta el efecto de proximidad resulta:

$$
R_{CA_X} = F_{r_X}\big|_{CA/CC} R_{CC_X} \tag{43}
$$

donde  $F_{r_X}\big|_{CA/CC}$  está dado por (42).

Luego, con las resistencias efectivas de los bobinados y las corrientes eficaces pueden calcularse las pérdidas por efecto Joule.

# VI. ESTIMACIÓN DE LAS PÉRDIDAS EN EL NÚCLEO MAGNÉTICO

De acuerdo con la fórmula de Steinmetz las pérdidas en el núcleo pueden estimarse con:

$$
P_{Fe} = k_{Fe} f^{\xi} B_m^{\beta} \mathcal{V}_{Fe}
$$
 (44)

donde,  $V_{Fe}$  es el volumen del núcleo (en núcleos tipo EE y C generalmente se verifica que  $V_{Fe} = l_{Fe} S_{Fe}$ ).

Para la mayoría de las ferritas resulta  $\xi = 1,3$  y  $\beta \approx$ 2 para materiales de alta permeabilidad para frecuencias de operación comprendidas entre 20 y 60 kHz o  $\beta \cong 2.5$  para materiales de baja permeabilidad aptos para mayores frecuencias. Para materiales amorfos y nanocristalinos resulta  $\beta$  comprendido entre 1,7 y 2,2.

Si se toma un valor de referencia de la hoja de datos del material tal que:

$$
P_{Fe_0} = k_{Fe} f_o^{\xi} B_{m_0}^{\beta} V_{Fe}
$$

se puede expresar (44) como:

$$
P_{Fe} = k_H (f/f_o)^{\xi} (B_m / B_{m_o})^{\beta} V_{Fe}
$$
 (45)

donde,  $k_H = P_{Fe_0} / V_{Fe}$  es la nueva constante de histéresis que puede obtenerse más fácilmente de las curvas de densidad de pérdidas, dadas en las hojas de datos del material a emplear. A partir de esas mismas curvas puede también estimarse  $\xi$  y  $\beta$ .

Cada ciclo de magnetización y desmagnetización tiene una duración:

$$
T_{BH} = \Delta t_p + t_{rm} \tag{46}
$$

Con lo cual, la frecuencia de recorrido del lazo B-H sería:

$$
f_{BH} = 1/T_{BH} \tag{47}
$$

y ésta será la frecuencia que se empleará en la (45). Finalmente, la potencia media perdida en el núcleo será:

$$
P_{Fe_{med}} = (k T_{BH}/T) P_{Fe}
$$
  
=  $k_H (f_{BH}/f_o)^{\xi} (B_m / B_{m_o})^{\beta} (k / f_{BH} T) V_{Fe}$  (48)

donde *k* es el número de pulsos por ciclo.

# *NOTAS:*

1) El procedimiento de estimación de pérdidas en el núcleo presentado es una primera aproximación que puede hacerse con los datos habitualmente disponibles en las hojas de datos dadas por los fabricantes de los núcleos de ferrita. Como se explica en en [8], no se puede aplicar superposición lineal en el cálculo de pérdidas magnéticas para el caso de múltiples armónicas y además, cuando hay una componente de magnetización continua superpuesta, las pérdidas de alterna se incrementan considerablemente [9], [10].

2) En el caso de utilizar el núcleo con excursión asimétrica la ecuación de Steinmetz puede expresarse como [9], [11]:

$$
P_{Fe_0} = k_{Fe} k_{Hcc} f_o^{\xi} \Delta B^{\beta} \nu_{Fe}
$$

donde  $k_{Hcc}$  es un factor que toma en cuenta el incremento en las pérdidas producido por la polarización de continua *Hcc* y es función de la magnitud de esta polarización. En el peor caso suele ser  $k_{Hcc} \cong 3.6$  y como la excursión de la inducción es unipolar, debería sustituirse  $\Delta B$  por  $B_m/2$  con lo cual la expresión anterior quedaría como:

$$
P_{Fe_0} = k_{Fe} \left( k_{Hcc} / 2 \, \beta \right) f_o^{\xi} B_m^{\beta} \, \mathcal{V}_{Fe}
$$

Para los valores usuales de  $k_{Hcc}$  y  $\beta$  resulta  $k_{Hcc}/2^{\beta} \cong 1$ y puede emplearse la ecuación de Steinmetz para corriente alterna como cota grosera de aproximación de peor caso, es decir:

$$
P_{Fe_0} = k_{Fe} f_o^{\xi} B_m^{\beta} \mathcal{V}_{Fe}
$$

Esto implica que también como aproximación pueden utilizarse los gráficos de pérdidas dados en las hojas de datos (sin necesidad de extraer a partir de ellos los coeficientes de Steinmetz).

# VII. ESTIMACIÓN DE LA SOBRE ELEVACIÓN DE LA TEMPERATURA

Según lo expuesto en [7] la diferencia de temperatura necesaria para transferir el calor al medio ambiente puede aproximarse por:

$$
\Delta \theta_{\text{[°C]}} \cong 780 \ P_{dis\text{[W]}} / S_{dis\text{[cm$^2$]}} \tag{49}
$$

donde  $P_{dis}$  es la potencia de pérdidas a disipar a través de la superficie  $S_{dis.}$ 

Esta expresión aproximada da una estimación válida para el caso de refrigeración por convección natural en aire para sobreelevaciones de temperatura del orden de 50  $\degree$ C, a partir de una temperatura ambiente de aproximadamente 40 °C.

Según lo explicado en [7], el calor intercambiado entre el carrete y el núcleo es una pequeña fracción de las pérdidas totales. Con lo cual, en una primera aproximación, puede

considerarse que las pérdidas por efecto Joule se disipan por la superficie exterior del carrete expuesta al aire y las pérdidas en el hierro por la superficie descubierta del núcleo.

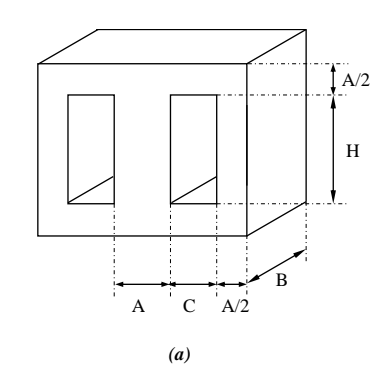

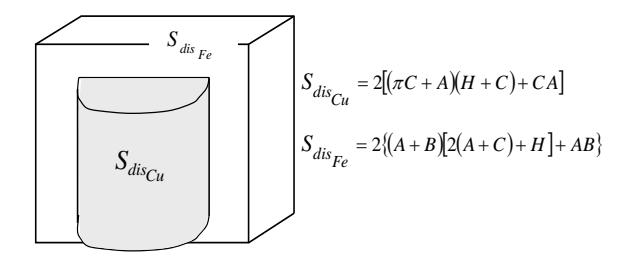

*(b)* 

Fig. 5. Núcleos tipo E. Superficies de disipación del calor para el bobinado y para el núcleo, *(a)* dimensiones del núcleo, *(b)* superficies de disipación.

En la Fig. 5 se muestra la forma de calcular estas superficies de disipación para un núcleo típico de tipo EE. La superficie de disipación para el cobre es:

$$
S_{dis_{Cu}} = 2 [( \pi C + A) (H + C) + C A ] \tag{50.a}
$$

La superficie de disipación para el núcleo es:

$$
S_{disFe} = 2\left\{ (A+B)[2(A+C)+H] + AB \right\}
$$
 (51.a)

En la Fig. 6 se muestra un núcleo tipo C. Para este caso la superficie de disipación para el cobre es:

$$
S_{dis_{Cu}} = 2\pi C(C + H) + (H + 2C)(2A + B)
$$
 (50.b)

Si el espesor del bobinado *C<sup>b</sup>* es menor que *C*, se puede utilizar ese valor en lugar de *C* en la 50.b pero se debe adicionar una superficie de disipación BxH que está disponible en el interior de la ventana. Con lo cual resulta:

$$
S_{dis_{Cu}} = 2\pi C_b (C_b + H) + (H + 2C_b)(2A + B) + BH
$$
\n(50.c)

La superficie de disipación para el núcleo es:

$$
S_{disFe} = 2\pi A(A+B) + (H + 2C)(2A+B) \quad (51.b)
$$

Del valor dado por la expresión anterior, debería restarse la superficie de apoyo del núcleo. Por ejemplo, si estuviese montado verticalmente habría que restar un área B × E.

Para calcular las pérdidas por efecto Joule será necesario conocer las longitudes de las espiras eléctricas medias para determinar las resistencias de cada bobinado.

Para el caso de bobinados en carretes de dos secciones (también denominados carretes partidos) la espira eléctrica media tendrá el mismo valor para el primario y el

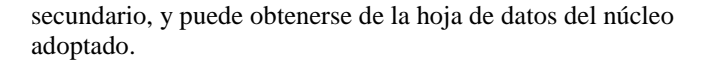

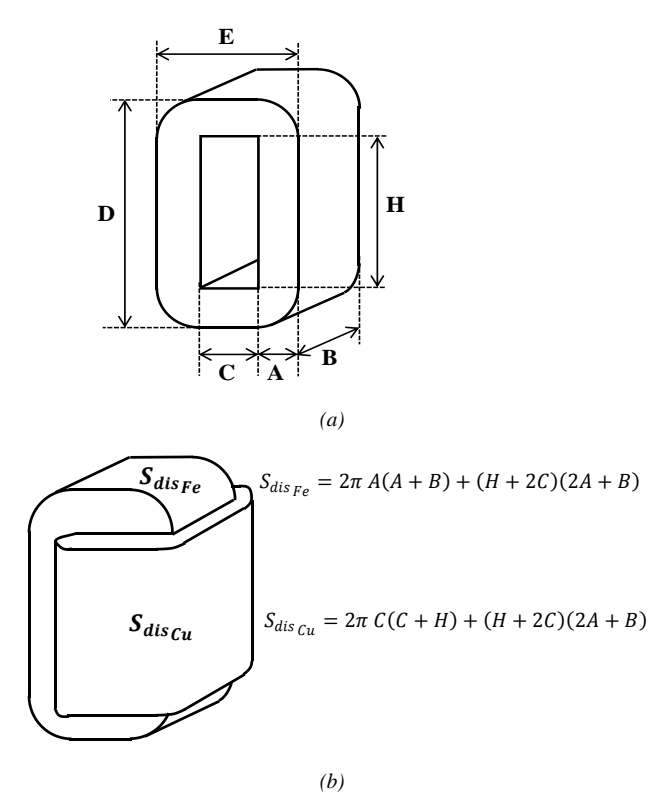

Fig. 6. Núcleos tipo C. Superficies de disipación del calor para el bobinado y para el núcleo, *(a)* dimensiones del núcleo, *(b)* superficies de disipación.

Para el caso de bobinados superpuestos (también llamados apilados) en la Fig. 7 se ve cómo calcular la espira eléctrica media primaria y la secundaria (para núcleos E o  $C$ ).

De allí se obtiene:

$$
l_{emp} = 2 (A + B) + \pi C_p
$$
 (52.a)

$$
l_{em_S} = 2 (A + B) + 2\pi \left( C_P + \frac{1}{2} C_S \right)
$$
 (52.b)

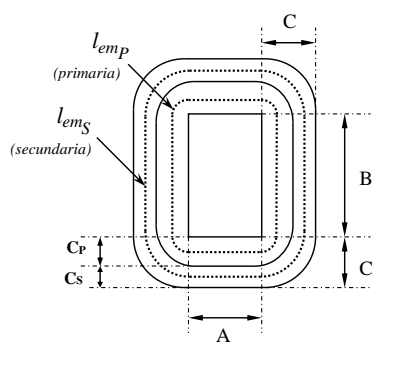

Fig. 7. Espiras eléctricas medias primaria y secundaria para bobinados superpuestos.

# *NOTA:*

Cuando se adopte segmentar bobinados, la longitud media de las espiras puede calcularse promediando las dos anteriores y serán las mismas para el primario y el secundario.

Para el caso de bobinados con carrete de sección dividida, la espira eléctrica media es:

$$
l_{em} = 2 (A + B) + \pi C
$$
 (52.c)

Cuando los bobinados estén hechos con cinta y tengan pocas vueltas, el espesor total del bobinado  $C<sub>b</sub>$  puede resultar bastante menor que C. En tal caso la espira media queda:

$$
l_{em} = 2 (A + B) + \pi C_b \tag{52.d}
$$

#### VIII. ESTIMACIÓN DE LA INDUCTANCIA DE FUGAS

Se define la inductancia total equivalente de fugas referida al primario según el modelo simplificado de Kapp como:

$$
l_{f_{eq_p}} = l_{f_p} + (n_p/n_s)^2 l_{f_s}
$$
 (53)

donde,  $l_{f_p}$  es la inductancia de fugas del primario y  $l_{f_s}$  es la inductancia de fugas del secundario.

De acuerdo con la ecuación planteada en [10] para bobinados superpuestos es:

$$
l_{f_{eq_p}} = (\mu_o C_b l_{em}/3 H) (n_P / m_b)^2
$$
 (54)

donde, como primera aproximación, se utilizará (52.d) y para el caso de bobinados apilados subdivididos en secciones,  $m_b$  es el número de interfaces entre primario y secundario.

#### IX. OPERACIÓN CON TREN DE PULSOS BIPOLARES

Hay aplicaciones en que se requiere aplicar campos eléctricos alternos (pulsos bipolares) para evitar o mitigar los efectos de realizar electrólisis en la carga. Además, hay procesos de esterilización en los que aplicar sucesiva y abruptamente pulsos con polaridad opuesta tiene efectos equivalentes a la aplicación de pulsos de mayor tensión para la ruptura de las membranas celulares [2], [4].

Por otra parte, aún cuando los pulsos bipolares no sean estrictamente necesarios, aplicar una excitación de alterna permite evitar el sistema de desmagnetización. Además, en tal caso, la excursión de la excitación magnética es simétrica, permitiendo un mejor aprovechamiento del núcleo magnético que hace que el transformador resulte más pequeño. El precio a pagar por esta ventaja es que el circuito excitador tiene que ser un inversor en puente H (Fig. 8). Por ende, se necesitarán cuatro interruptores de potencia en lugar de uno (Fig.1).

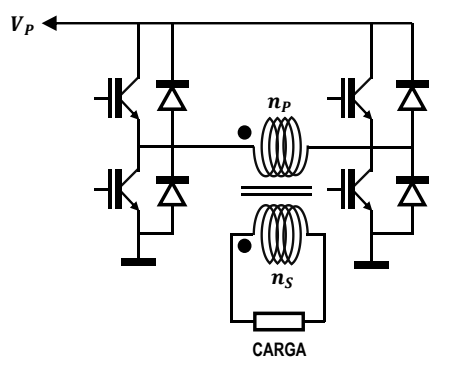

Fig. 8. Circuito en puente H capaz de generar pulsos bipolares.

## *A. Comportamiento de los bobinados en alta frecuencia*

En la Fig. 9 se observa un ejemplo de tren de pulsos compuesto por seis pulsos de polaridad alternada.

La carga se supone puramente resistiva por lo que coincide la forma de onda de la corriente con la de la tensión de la salida (que no se dibuja).

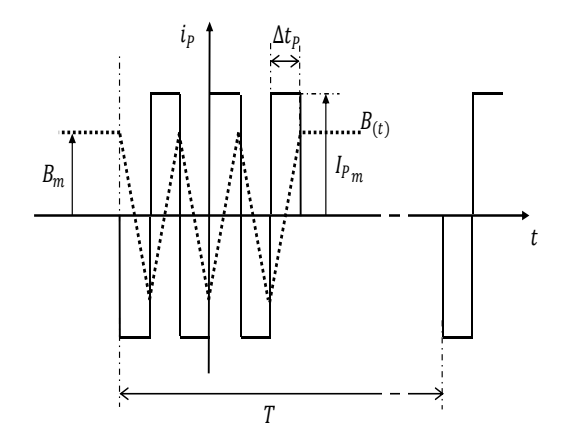

Fig. 9. Formas de onda del tren de pulsos bipolares.

Se observa que hay simetría de función impar, por lo que solamente se calcularán los coeficientes del desarrollo en senos.

$$
\hat{I}_k = \frac{4}{T} I_{P_m} \left\{ \int_0^{\Delta t_P} \sin k \omega t \, dt - \int_{\Delta t_P}^{2 \Delta t_P} \sin k \omega t \, dt + \int_{2 \Delta t_P}^{3 \Delta t_P} \sin k \omega t \, dt \right\}
$$
\n
$$
(55)
$$

$$
\hat{I}_k = \frac{2}{k \pi} I_{P_m} \{1 - 2 \cos k \omega \Delta t_P + 2 \cos k \omega 2 \Delta t_P -\cos k \omega 3 \Delta t_P\}
$$
\n
$$
(56)
$$

Empleando las identidades trigonométricas de los ángulos dobles y triples se obtiene:

$$
\hat{I}_k = \frac{2}{k\pi} I_{P_m} \{-1 + \cos k \omega \Delta t_P + 4 \cos^2 k \omega \Delta t_P - 4 \cos^3 k \omega \Delta t_P\}
$$
\n
$$
(57)
$$

La amplitud de  $\hat{I}_k$  tiene un máximo para cos  $k \omega \Delta t_p =$  $-0.1077$ , y puede aproximarse cos  $k \omega \Delta t_p = 0$ , o sea,  $k \omega \Delta t_P \cong \pi/2$ , correspondiente a una frecuencia armónica:

$$
f_{eq} = k/T = 1/4 \, \Delta t_P \tag{58}
$$

Con (58) y (40) se calculará la profundidad de penetración equivalente para el conductor a utilizar y usando la expresión (A.4) del Apéndice se hallarán los factores de incremento de las resistencias de continua para cada bobinado.

#### *Ejemplo de cálculo:*

Para un tren de pulsos como el de la Fig. 8 con  $\Delta t_p =$ 40  $\mu$ s considerando  $e_{P1} = 0.4$  mm,  $e_{P2} = 0.6$  mm,  $n_P =$ 10 y  $m_b = 2$ , se obtiene  $f_{eq} = 1/4 \Delta t_p = 6.25 kHz$  y  $\delta_{eq_{[mm]}} = 0.8 \; mm$  . Con lo cual, según la Ec. (A.4) resultan:

$$
F_{r_p}\Big|_{e_{p_{1}=0,4}} = 1.17 \text{ y } F_{r_p}\Big|_{e_{p_{2}=0.64}} = 1.87.
$$

Utilizando las ecuaciones aproximadas obtenidas para el caso de pulso único (38), (40) y (42), se habría obtenido:

# $f_{max} = 1/2 \Delta t_P = 12.5$  kHz ;  $\delta_{lim_{m} = 0.566$  mm ;

$$
F_{rp}\big|_{e_{P1=0,4}}=1{,}23~\textrm{y}~F_{r_{P}}\big|_{e_{P2=064}}=2{,}17\,.
$$

Resultados similares a los anteriores (considerando lo aproximado del procedimiento) lo que justificaría emplear las ecuaciones obtenidas para el caso de pulso único como estimación rústica para el diseño con múltiples pulsos.

#### *B. Dimensionamiento del transformador*

En la Fig. 9 se observa que al concluir el tren de pulsos queda un valor residual de inducción magnética que debería corresponder a una corriente de rueda libre circulante por los transistores bajos (o por ambos altos) del puente "H" que excita el transformador. Esta corriente no solamente generará pérdidas innecesarias en el bobinado, sino que en caso de disiparse la energía de magnetización, no habrá magnetización residual y el primer pulso podría saturar al circuito magnético. Para evitarlo se propone modificar la forma del tren de pulsos, acortando el primer pulso y el último a un ancho ∆⁄2 , como se ilustra en la Fig. 10. De esta manera, se garantiza que la inducción nunca supere al valor  $B_m$  adoptado para el proyecto.

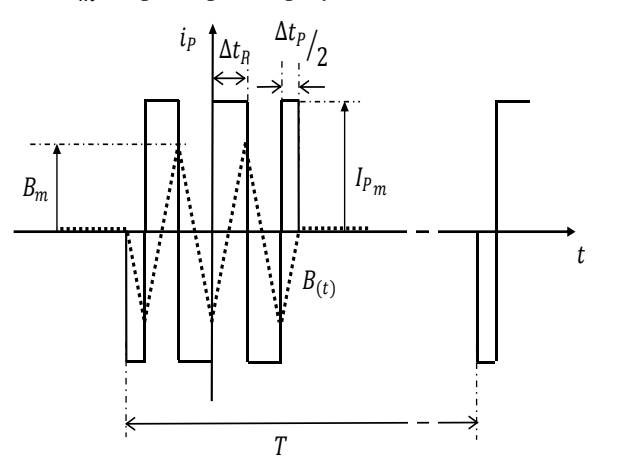

Fig. 10. Supresión de la magnetización residual.

Aplicando la ley de Faraday se obtiene la necesaria modificación de la Ec. (1):

$$
V_P = n_P S_{Fe} (2 B_m / \Delta t_p)
$$
 (59)

Empleando esta ecuación, (4) y (5) quedan:

$$
S_{Fe} = \sqrt{I_{P_{ef}} V_{P} \Delta t_{p} / 2 \sigma_{P} F_{P} F_{bP} F_{V} B_{m}}
$$
 (60)

$$
n_P = V_P \, \Delta t_p \, / 2 \, S_{Fe} \, B_m \tag{61}
$$

Comparando (60) con (4) se constata que en el caso de utilizar un puente H, el transformador resultará más pequeño.

# X. EJEMPLO DE PROYECTO: TRANSFORMADOR CON NÚCLEO DE MATERIAL AMORFO PARA PULSOS UNIPOLARES DE 40 µS, 260 V, 1000 A.

Se proyectará un transformador para un generador de pulsos unipolares como el descripto en la Fig. 2 con las siguientes especificaciones:

Tensión del bus de continua:  $V_P = 260$  V Tensión máxima secundaria:  $V_s = 260$  V Corrientes máximas primaria y secundaria:  $I_{P_m} = I_{S_m} = 1000 A$ .

Ancho máximo de pulso:  $\Delta t_p = 40 \text{ }\mu\text{s}$ Número de pulsos del tren de pulsos:  $k = 4$ Potencia activa primaria: 2500 W Inducción magnética máxima:  $B_m = 1.2$  T Densidades de corriente de los tres bobinados:  $\sigma_P = \sigma_S = \sigma_{rm} = 3.3$  A/ mm2 Factor de ventana:  $F_V = S_V/S_{Fe} \ge 0.75$ Factor de partición de la ventana:  $F_P = S_{V_P} / S_{V_S} = 0.5$ Factores de llenado de ventana primario y secundario:  $F_{b_p} = F_{b_s} = 0.6$  (bobinado con cinta) Factor de llenado de ventana del bobinado de desmagnetización  $F_{b_{rm}} = 0.33$  (bobinado con alambre) Máximo valor de la tensión colector-emisor:  $V_{CEmax} = 500 V$ 

Sobre elevación de temperatura máxima respecto de la temperatura ambiente:  $\Delta\theta_{\text{[°C]}_{max}} \leq 80 \text{ °C}.$ 

#### *Procedimiento de proyecto y desarrollo de los cálculos*

En cada paso se adopta un valor que se utiliza de allí en adelante en todas las fórmulas en las que esa variable intervenga.

- 1) De (19) se tiene que la relación de transformación es 1.
- 2) Con (9) se obtiene el período de repetición del tren de pulsos:  $T = 17$  ms.
- 3) Mediante (10) se obtiene la corriente eficaz primaria: 97 A.
- 4) Con (4) se calcula la sección mínima necesaria para el núcleo empleando como peor caso  $F_V = 0.75$ , que corresponde a una laminación tipo E sin desperdicio y con sección cuadrada, obteniéndose un mínimo necesario de 10,6 cm<sup>2</sup>. Se adopta un núcleo tipo C de material amorfo AMCC-500 con una sección de 11,3 cm<sup>2</sup> , que se empleará en los cálculos que siguen. De la hoja de datos del núcleo resulta:  $S_V = 34 \, \text{cm}^2 \, \text{y}$  las dimensiones correspondientes según la Fig. 6 son:  $A =$ 25 mm;  $B = 55$  mm;  $C = 40$  mm;  $H = 85$  mm.
- 5) Empleando (5) se calcula el número de espiras del primario y se redondea adoptando un valor mayor al calculado. Se puede redondear a al valor entero superior o a un valor que incluya "media vuelta". Si los conductores del bobinado entran y salen por el mismo lado del carrete la cantidad de espiras es un número entero. Si por el contrario, el conductor del fin del bobinado sale por la parte opuesta del carrete por donde entró el conductor de comienzo de bobinado, se considerará que hay media vuelta más (y el número de espiras resultante será fraccionario en media espira). En este caso, el número de espiras del primario se redondea adoptando:  $n_p = 8$  que es igual a la cantidad de espiras del secundario. Se alojará el secundario entre dos mitades del primario. Con esta configuración el número de interfaces entre primario y secundario es:  $m_b = 2$ .
- 6) Mediante (11), la inductancia de magnetización referida al primario es 512 µH y con (13), el valor máximo aproximado de la corriente de magnetización primaria resulta 20 A.
- 7) Con (27) se calcula la cantidad de espiras del bobinado de desmagnetización, adoptándose 11 espiras.

8) Con (26) y (27) se obtiene el tiempo de desmagnetización:

$$
t_{rm} = (n_{rm}/n_P) \, \Delta t_p \tag{61}
$$

resultando  $t_{rm} = 55 \,\mu s$ .

9) Con (28) se obtiene la corriente eficaz del bobinado de desmagnetización que resulta 1,2 A y con esto puede seleccionarse el alambre mediante la expresión:

$$
S_{Cu_{rm}} = I_{rm_{ef}} / \sigma_{rm}
$$
 (62)

adoptándose un alambre de 0,70 mm.

10) Basándose en el factor de llenado de ventana para el bobinado de desmagnetización  $(F_{b_{\textit{rm}}})$  se obtiene el área de ventana del bobinado de desmagnetización:

$$
S_{V_{rm}} = n_{rm} S_{Cu_{rm}} / F_{b_{rm}} \tag{63}
$$

que resulta despreciable (20mm<sup>2</sup>).

11) Selección de los conductores: Descontando el área ocupada por el bobinado de desmagnetización, resulta:

$$
S_{Cup} = F_{bp} F_P (S_V - S_{V_{rm}}) / n_P \tag{64}
$$

$$
S_{Cu_S} = F_{b_S} (1 - F_P) (S_V - S_{V_{rm}}) / n_S
$$
 (65)

Se debe adoptar conductores comerciales cuya sección sea igual o mayor a la calculada y luego se deberá verificar que se cumplan las exigencias impuestas por el efecto pelicular y el de proximidad.

Sin embargo, como en este caso particular la ventana de bobinado del núcleo elegido es tres veces mayor que la sección magnética, se prefiere adoptar el conductor en base a la densidad de corriente especificada. Se adopta un conductor formado por dos cintas de cobre apiladas de 75 mm de ancho y espesor de 0,2 mm. Con lo cual es:  $e_P = e_S = 0.4$  mm<sup>2</sup> y resulta  $S_{Cup} = S_{Cu_S} = 2 \times$  $0.2$  mm  $\times$  75 mm = 30 mm<sup>2</sup>. Con estos valores puede verificarse que las densidades de corriente resultantes son menores que las especificadas.

- 12) Con (38) se obtiene la frecuencia máxima a considerar, que resulta 12,5 kHz. Luego, mediante (40) se obtiene  $\delta_{lim}_{[mm]}=$  0,566 mm y puede constatarse que se satisface la exigencia establecida por (41), por lo que el efecto pelicular podrá despreciarse ( $k_{rs} \approx 1$ ). Cuando (41) no se satisface hay que subdividir el conductor en varios.
- 13) Influencia del efecto de proximidad: Una vez asegurado el cumplimiento de las exigencias relativas al efecto pelicular se calcularán los factores de incrementos de resistencia correspondientes a los bobinados primario y secundario. Si estos factores resultaran excesivamente grandes se deberá subdividir los bobinados en secciones apiladas, o intentar rediseñar con un núcleo más grande para reducir los números de espiras (primarios y/o secundarios). Con (42) puede estimarse la influencia del efecto de proximidad, calculando los factores de incrementos de resistencia correspondientes a los bobinados primario y secundario, que servirán para calcular las pérdidas de Joule:

$$
F_{r_P}
$$
<sub>CA/CC</sub> =  $F_{r_S}$ <sub>CA/CC</sub> = 1.15.

14) Con (15) se calcula la inducción magnética, obteniéndose 1,15 T que resulta menor que el máximo

especificado.

15) Cálculo de las pérdidas por efecto Joule: Primero se calcularán las resistencias de los bobinados en continua,

$$
R_{CC_P} = \rho_{Cu} n_P l_{em_P} / S_{Cu_P}
$$
 (66.a)

$$
R_{CC_S} = \rho_{Cu} n_S l_{em_S} / S_{Cu_S}
$$
 (66.b)

donde  $l_{emp}$  y  $l_{ems}$  están dados por (52.a) y (52.b). En donde si se bobina con cinta es:

$$
C_P = n_P \big(e_P + e_{aisl_P}\big) + e_{carr} \tag{67.3}
$$

$$
C_S = n_S (e_S + e_{aisl_S}) + e_{separ} \tag{67.b}
$$

siendo:

 $e_p$ : espesor total de la cinta primaria

 $e_{aislp}$ : espesor de la cinta aislante primaria

 $e_{carr}$ : espesor del carrete

 $e_s$ : espesor total de la cinta secundaria

 $e_{aisl_S}$ : espesor de la cinta aislante secundaria

 $e_{\text{separ}}$ : espesor del separador entre bobinados

Se deberá verificar que sea:

$$
e_{P[mm]} \le 2 \delta_{\lim[mm]}
$$
  

$$
e_{S[mm]} \le 2 \delta_{\lim[mm]}.
$$
  
El valor de  $C_b$  resulta:

$$
C_b = 2 n_P (e_P + e_{aisl_P}) + e_{carr} + 2 e_{separ} \approx 10 mm
$$

y con (52.d) resulta:  $l_{em} = 190$  mm.

Con estos valores se calcularán las resistencias de los bobinados en continua, que en este caso son iguales:

$$
R_{CC_P} = R_{CC_S} = \rho_{Cu} n_P l_{em} / S_{Cu_P} = 1.02 m\Omega
$$

y con (43) se obtienen las resistencias en alta frecuencia  $R_{CAP} = R_{CAS} = 1,16$  m $\Omega$ .

Con lo cual pueden calcularse las pérdidas totales por efecto Joule:

$$
P_{R_{cu_{TOT}}} = P_{R_{cuP}} + P_{R_{cuS}} = R_{CAP} I_{P_{ef}}^2 + R_{Ca_S} I_{S_{ef}}^2
$$
\n(68)

que resultan  $P_{R_{cu\,TOT}} = 22 \, \text{W}.$ 

- 16) Considerando que *C<sup>b</sup>* es menor que *C*, se usa (50.c) para calcular la superficie de disipación del bobinado, que resulta 237 cm<sup>2</sup> . Aplicando (49) se obtiene una sobre elevación de la temperatura en el carrete de 73 º C. Aunque no resulta mandatorio, se concluye que sería conveniente prever ventilación forzada cuando se opere a potencia máxima.
- 17) Con los datos del material magnético, usando (46), (47) y (48) se calculan las pérdidas en el núcleo, obteniéndose 18,7 W. Con (51.b) se puede calcular la superficie de disipación del núcleo obteniendo 300 cm<sup>2</sup> y aplicando (49) se obtiene la sobre elevación de temperatura en el núcleo, que resulta 49  $\degree$  C.
- 18) Usando (54) la inductancia total equivalente de fugas resulta 0,13 µH.
- 19) Flanco de corriente de salida: Asumiendo que el flanco de la corriente de salida será muy similar al flanco de la corriente primaria, se puede trabajar con la constante de tiempo R-L del primario  $\tau_P = l_{f_{eq_p}}/R_P$  y siendo

 $R_P = V_P/I_{P_m}$  resulta:

$$
\tau_P = l_{f_{eq_p}} \left( I_{P_m} / V_P \right) \tag{69}
$$

lo que permite estimar un flanco de conmutación del orden de 0,5 µs.

20) Estimación de la potencia a disipar en el "snubber":

La energía acumulada en la inductancia total equivalente primaria de fugas antes de cada conmutación al bloqueo es:

$$
W_{off} = \frac{1}{2} l_{f_{eq_{p}}} l_{p_{m}}^{2}
$$
 (70)

Habrá *k* conmutaciones por período *T* con lo cual, la potencia a disipar en las resistencias del snubber será:

$$
P_{snub} = kW_{off} / T = \frac{1}{2} k l_{f_{eqp}} I_{Pm}^{2} / T
$$
 (71)

Si esta potencia es demasiado grande se puede subdividir los bobinados en secciones, para que sea  $m_b > 1$  o bien usar un núcleo mayor para reducir  $n<sub>p</sub>$  (la inductancia de fugas crece con el cuadrado del número de espiras).

En el caso de imbricar secciones de bobinados primarios y secundarios, las longitudes de espira media pueden considerarse como aproximación iguales entre sí, estando dadas por (52.c).

Con (71) se estima la potencia a disipar en el resistor del "snubber" resultando 16 W.

21) Cálculo de la regulación: Para baja frecuencia, la resistencia total equivalente según la simplificación de Kapp, referida al secundario es:

$$
R_{Cu_{eq_S}} = (n_S/n_P)^2 R_{CC_P} + R_{CC_S} \tag{72}
$$

La caída de tensión en esa resistencia cuando circule la corriente máxima de pulso  $I_{S_m}$  será:

$$
\Delta V_{S_m} = R_{Cu_{eq}} I_{S_m} \tag{73}
$$

Para que la tensión real de salida sea la deseada, se deberá modificar la relación de transformación incrementando la cantidad de espiras del bobinado secundario de manera tal que se obtenga la tensión nominal secundaria en carga, de donde se deduce la nueva relación de transformación:

$$
n_S/n_P = (V_{S_{nom}} + \Delta V_{S_m})/V_P \tag{74}
$$

Con esto se recalculará de ser necesario, el número de espiras del secundario y si la cantidad de espiras cambiase significativamente se deberá recalcular  $R_{CC_S}$ . La regulación será:

$$
r_{\%} = 100 \,\Delta V_{S_m} / V_{S_{nom}} \tag{75}
$$

Con (72) se calcula la resistencia equivalente total referida al secundario, que resulta 1,8 mΩ, lo que da una caída de tensión de 1,8 V sobre ella y con (75) la regulación resulta 0,7 %.

# XI. CONCLUSIONES

Las ecuaciones propuestas permiten llegar a resultados de proyecto aceptables con uno o pocos pasos de iteración.

Se presentó un ejemplo de cálculo correspondiente al caso más habitual que es el de excitación asimétrica pero se incluyeron las consideraciones a tener en cuenta cuando se requieran pulsos bipolares, generalmente obtenidos empleando un puente en H. Al respecto, cabe mencionar que las ventajas de utilizar un puente H son:

- 1. Se logra un transformador más pequeño
- 2. Con igual núcleo existe la posibilidad de reducir el número de espiras, bajando el número de capas, mejorando así el desempeño del bobinado para las altas frecuencias.
- 3. Eliminación del circuito de reset magnético.
- 4. Operación con menor tensión sobre el transistor, al no adicionar la tensión de desmagnetización a la tensión de la fuente primaria.
- 5. Posibilidad de efectuar conmutaciones suaves ZVS sin agregar dispositivos auxiliares. Esto permite incrementar el rendimiento de conversión y a la vez reducir la complejidad y la potencia de los "snubbers".
- 6. Puede prevenirse fácilmente inyectar componente de continua en la carga (obligatorio en ciertas aplicaciones).

Como contraparte, las desventajas de utilizar un puente son:

- 1. La necesidad de cuatro dispositivos por transformador, o sea tres más que con comando asimétrico.
- 2. El requerimiento de circuitos de excitación ("drivers") con aislación galvánica.
- 3. La presencia de una importante inyección de corriente de Miller, que debe ser soportada por el otro dispositivo que compone el mismo medio puente. Los circuitos de excitación ("drivers") deberán estar preparados para manejar esta situación.
- 4. La posibilidad de falla catastrófica por conducción simultánea.

Por último, cabe destacar que en la mayoría de los diseños, las pérdidas en el cobre terminan siendo dominantes, por lo que es preciso prestar especial atención a la forma en que se proyectan y construyen los bobinados.

#### XII. APÉNDICE: INFLUENCIA DEL EFECTO DE PROXIMIDAD

 La única forma de reducir la incidencia del efecto de proximidad es reducir el número de capas del bobinado. Esto lleva a no incrementar la sección de los conductores más allá del límite impuesto por el efecto pelicular.

 En el caso de bobinar con cinta no debe incrementarse el número de espiras más allá de lo estrictamente imprescindible para limitar la corriente de magnetización  $(I_{L_{m_p}}).$ 

 De acuerdo con el Apéndice III de la referencia [7] se puede definir:

$$
F_r = \frac{R_{CA}}{R_{CC}} \tag{A.1}
$$

 Si la distribución de campo es uniforme dentro de la ventana se puede expresar ese factor como:

$$
F_r = k_{rs} + k_{rx} \tag{A.2}
$$

donde,  $k_{rs}$  toma en cuenta el efecto pelicular y  $k_{rx}$  el efecto de proximidad.

Si para el bobinado "*x*" se cumple que  $e_{x_{[mm]}} \le 2\delta_{[mm]}$ , resultan:

$$
k_{rS} \cong 1 \tag{A.3.a}
$$

$$
k_{rX} \cong \frac{5 n_x^2 - 1}{45} \left(\frac{e_x}{\delta}\right)^4 \tag{A.3.b}
$$

donde,  $n_x$  es el número de capas del bobinado "x", que por estar bobinado con cinta coincide con el número de espiras.

De acuerdo con la ref. [10] si los bobinados están subdivididos en varias secciones, se tomará  $n_x/m_b$  como el número de capas a utilizar en la Ec. (A.3.b), siendo  $m_b$  el número de interfaces entre primario y secundario. Ambos números de capas, del primario y del secundario, deben dividirse por  $m_h$ . Así, la expresión para tomar en cuenta el efecto de proximidad resulta:

$$
k_{rX} \cong \frac{5\left(\frac{n_{x}}{n_{b}}\right)^{2}-1}{45} \left(\frac{e_{x}}{s}\right)^{4}
$$
 (A.3.c)

 Para cada componente armónica de orden *k* de la corriente que circule por un bobinado "*x* " habrá una resistencia dada por:

$$
R_{C A_X}|_k = F_{r_X} R_{C C_X} = 1 + k_{r_X} =
$$
  
=  $R_{C C_X} \left[ 1 + \frac{5 \left( \frac{n_x}{m_b} \right)^2 - 1}{45} \left( \frac{e_x}{\delta_k} \right)^4 \right]$   

$$
\approx R_{C C_X} \left[ 1 + \frac{1}{9} \left( \frac{n_x}{m_b} \right)^2 \left( \frac{e_x}{\delta_k} \right)^4 \right] \tag{A.4}
$$

donde se consideró que para todos los armónicos que se van a tomar en cuenta siempre se satisface la condición  $e_x \leq$  $2\delta_{min}$  y resulta  $k_{rs} \approx 1$ .

En la Ec. (A.4),  $\delta_k$  es la profundidad de penetración correspondiente a la frecuencia de la componente armónica de orden *k* . O sea:

$$
\delta_k = K_{Cu} / \sqrt{f} = K_{Cu} / \sqrt{k f_{min}} \tag{A.5}
$$

donde,  $f_{min} = 1/T$  siendo *T* el período de repetición del pulso.

 De acuerdo con la Ec. (36) la potencia perdida por cada componente armónica será:

$$
P_{R_{\text{cu}_X}}\Big|_{k} = 2 \left. R_{\text{ca}_X} \right|_{k} I_{P_m}^2 \left[ \frac{1}{(k \pi)^2} \sin^2 k \pi \frac{\Delta t_p}{T} \right] \tag{A.6}
$$

Para la componente fundamental es  $k = 1$  y se obtiene:

$$
P_{R_{\text{cu}_X}}\Big|_1 = 2 \left. R_{\text{CA}_X} \right|_1 I_{P_m}^2 \left[ \frac{1}{\pi^2} \sin^2 \pi \frac{\Delta t_p}{T} \right] \tag{A.7}
$$

Siendo  $\pi \frac{\Delta t_p}{T}$  $rac{p}{T} \cong 0$  se puede reemplazar sin *x* por *x*, con lo cual la Ec. (A.7) queda:

$$
P_{R_{cu_X}}\Big]_1 \cong 2\left.R_{CA_X}\right]_1\left.I_{P_m}\right.^2\left(\frac{\Delta t_p}{T}\right)^2\tag{A.8}
$$

Por su parte, para la componente fundamental, en la Ec. (A.4) es  $e^{i\theta x}/\delta_k \cong 0$  y resulta:

$$
R_{CA_X}\big|_{1} = R_{CC_X} \tag{A.9}
$$

Por lo tanto, la Ec. (A.8) queda:

$$
P_{R_{C u_X}}\Big|_1 = 2 R_{C C_X} I_{P_m}{}^2 \left(\frac{\Delta t_p}{T}\right)^2 \tag{A.10}
$$

Con las ecuaciones  $(A.4) (A.6)$  y  $(A.10)$  se obtiene:

$$
P_{R_{cu_X}}\Big|_{k} = P_{R_{cu_X}}\Big|_{1} \left[\frac{1}{k \pi \frac{\Delta t_p}{T}} \sin k \pi \frac{\Delta t_p}{T}\right]^{2}.
$$

$$
\left[1 + \frac{5\left(\frac{n_{x}}{n_b}\right)^{2} - 1}{45} \left(\frac{e_{x}}{s_{k}}\right)^{4}\right]
$$
(A.11)

En la Ec. (A.11) aparece una función  $\left(\frac{1}{x}\right)$  $\left(\frac{1}{x} \sin x\right)^2$  donde:  $x = k \pi \frac{\Delta t_p}{T}$  y para  $x = \pi/2$  se tiene que  $\frac{1}{x} \sin x = 0.64$ con lo cual  $\left(\frac{1}{n}\right)$  $\left(\frac{1}{x} \sin x\right)^2 = 0.41$ .

 Como simplificación, hasta ese valor límite se considerará plana e igual a 1 a la función *sinc*, por lo que la expresión de las pérdidas quedará:

$$
P_{R_{cu_X}}\Big|_{k} = P_{R_{cu_X}}\Big|_{1} \left[1 + \frac{5\left(\frac{n_{x}}{n_{b}}\right)^{2} - 1}{45} \left(\frac{e_{x}}{s_{k}}\right)^{4}\right] (A.12)
$$

válida solamente para:

$$
k \pi \frac{\Delta t_p}{T} \le \pi/2 \tag{A.13}
$$

De la ec. anterior se deduce:

$$
k_{max} = \frac{T}{2 \Delta t_p} \tag{A.14}
$$

y la frecuencia máxima a considerar será:

$$
f_{max} = k_{max} f_{min} = \frac{1}{2} \Delta t_p \tag{A.15}
$$

donde ,  $f_{min} = 1/T$ .

Sustituyendo la Ec. (A.5) en la (A.12) se obtiene:

$$
P_{R_{cuX}}\Big|_{k} = P_{R_{cuX}}\Big|_{1} \left[1 + \frac{5\left(\frac{n_{x}}{n_{b}}\right)^{2} - 1}{45} \left(\frac{e_{x}}{K_{Cu}}\right)^{4} f^{2}\right] (A.16)
$$
  
donde,  $f = k f_{min} = k/T$  (A.17)

Sustituyendo (A.17) en la (A.16):

$$
P_{R_{cu_X}}\Big|_{k} = P_{R_{cu_X}}\Big|_{1} \left[1 + \frac{5\left(\frac{n_x}{m_b}\right)^2 - 1}{45} \left(\frac{e_x}{K_{Cu}}\right)^4 f_{min}^2 k^2\right] \tag{A.18}
$$

La potencia total perdida en el bobinado *X* será:

$$
P_{R_{cu_X}}\Big|_{CA} = \sum_{k=1}^{k_{max}} P_{R_{cu_X}}\Big|_{k}
$$
 (A.19)

La Ec. (A.19) puede descomponerse en:

$$
P_{R_{cuX}}\Big|_{CA} = \sum_{k=1}^{k_{max}} P_{R_{cuX}}\Big|_{1} + P_{R_{cuX}}\Big|_{1} + P_{R_{cuX}}\Big|_{1} \left[\frac{5\left(\frac{n_{x}}{m_{b}}\right)^{2} - 1}{45} \left(\frac{e_{x}}{K_{cu}}\right)^{4} f_{min}^{2}\right] \sum_{k=1}^{k_{max}} k^{2}
$$
\n(A.20)

donde,

$$
\sum_{k=1}^{k_{max}} P_{R_{c u_X}} \Big|_{1} = k_{max} P_{R_{c u_X}} \Big|_{1}
$$
 (A.21.a)

y la serie potencial da:

$$
\sum_{k=1}^{k_{max}} k^2 = k_{max} \left( \frac{k_{max}^2}{3} + \frac{k_{max}}{2} + \frac{1}{6} \right) \tag{A.21.b}
$$

Como  $\Delta t_p \ll T$  la Ec. (A.21.b) resulta:

$$
\sum_{k=1}^{k_{max}} k^2 \cong k_{max}^3 / 3 \tag{A.21.c}
$$

 Sustituyendo (A.21.a) y (A.21.c) en la Ec. (A.20) y utilizando la Ec. (A.15) junto con la definición (39) se obtiene:

$$
P_{R_{cu_X}}\Big|_{CA} = k_{max} P_{R_{cu_X}}\Big|_1 \left[1 + \frac{5\left(\frac{n_{x}}{m_b}\right)^2 - 1}{135} \left(\frac{e_x}{\delta_{lim}}\right)^4\right] \tag{A.22}
$$

donde:  $\delta_{lim} = K_{Cu} / \sqrt{f_{max}}$  (A.23)

Con las ecuaciones (A.10), (A.14) y (A.22) se obtiene:

$$
P_{R_{cuX}}\Big|_{CA} = P_{R_{cuX}}\Big|_{CC} \left[1 + \frac{5\left(\frac{n_x}{m_b}\right)^2 - 1}{135} \left(\frac{e_x}{\delta_{lim}}\right)^4\right] (A.24)
$$

donde  $P_{R_{cuX}}\Big|_{CC}$  hubiesen sido las pérdidas calculadas si no se hubiesen considerado los efectos peliculares y de proximidad.

 Se define el factor de relación de pérdidas de alterna respecto de las de continua como:

$$
F_r \rvert_{CA/CC} = \frac{P_{R_{CuX}} \rvert_{CA}}{P_{R_{CuX}} \rvert_{CC}} = \frac{R_{CAX}}{R_{CCX}} =
$$

$$
= 1 + \frac{5 \left(\frac{n_{x}}{m_b}\right)^2 - 1}{135} \left(\frac{e_x}{\delta_{lim}}\right)^4 \tag{A.25}
$$

y normalmente será, 5 $\binom{n_x}{m_b}^2 \gg 1$ , por lo cual puede simplificarse:

$$
F_r|_{CA/CC} = 1 + \frac{1}{27} \left( \frac{n_x}{m_b} \right)^2 \left( \frac{e_x}{\delta_{lim}} \right)^4 \tag{A.26}
$$

factor para estimar el valor de las resistencias de los bobinados en el cálculo de las pérdidas por efecto Joule.

#### AGRADECIMIENTOS

Este trabajo ha sido parcialmente financiado con el subsidio UBACYT 20020170100386BA de la Universidad de Buenos Aires, titulado "Estructuras y técnicas de simulación y control para convertidores estáticos y generadores de pulsos".

#### REFERENCIAS

- [1] T. Kotnik,W. Frey, M. Sack, S. H. Meglič, M. Peterka, and D. Miklavčič, "Electroporation-based applications in biotechnology", *CellPress Review*, vol. 33, ISSUE 8, P480-488, August 01, 2015.
- [2] C. Li et al., "Comparison of Bipolar and Unipolar Pulses in Cell Electrofusion: Simulation and Experimental Research," in *IEEE Transactions on Biomedical Engineering*, vol. 66, no. 5, pp. 1353-1360, May 2019.
- [3] S. H. Jayaram, "Pulse power applied to process industry and environment", *4th IEEE GCC Conference 2007*. (Available: http://faculty.kfupm.edu.sa/EE/sbaiyat/events/IEEEGCC2007/Jayara m%20invited%20paper.pdf).
- [4] J. R. Beveridge, K. Wall, S. J. MacGregor, J. G. Anderson and R. A. Fouracre, "The influence of pulse duration of monopolar and bipolar profile pulsed electric fields on the inactivation of obesumbacterium

proteus-a spoilage microorganism," *Conference Record of the Twenty-Sixth International Power Modulator Symposium, 2004* and *2004 High-Voltage Workshop*, San Francisco, CA, 2004, pp. 615-618.

- [5] N. K. Kishore, S. S. Emani, T. K. Mait, and G. S. Bisht, "Studies on pulsed electric field applications for food sterilization", *IEEE Second International Conference on Industrial and Information Systems, ICIIS 2007*, 8 - 11 August 2007, Sri Lanka.
- [6] Z. Zhang, X. Tan, "Review of high power pulse transformer design", *Physics Procedia*, SciVerse Science Direct, Vol. 32, 1875-3892, 2012.
- [7] H. E. Tacca, "Flyback vs. forward converter topology comparison based upon magnetic design criterion", *Eletrônica de Potência*, revista de la SOBRAEP, (ISSN 1414-8862), vol. 5, No. 1, Brasil, mayo 2000, p. 16 - p. 27.
- [8] K. Venkatachalam, C. R. Sullivan, T. Abdallah, and H. Tacca, "Accurate prediction of ferrite core loss with nonsinusoidal waveforms using only Steinmetz parameters", *IEEE COMPEL 2002 - The 8th Computer Workshop on Computers in Power Electronics*, (ISBN 0- 7803-7554-8, ISSN 1093-5142), Mayagüez, Puerto Rico, junio 2002, p. 36 - p. 41.
- [9] H. E. Tacca, "Extended Steinmetz Equation", Reporte de investigación posdoctoral, Thayer School of Engineering, Dartmouth College, Hanover, NH, Estados Unidos, octubre de 2002 (DOI: 10.13140/2.1.2837.5363).
- [10] N. Mohan, T. M. Undeland, and W. P. Robbins, *"Power Electronics: Converters, applications and design" (2nd Ed.)*, J. Wiley and Sons, N.Y, 1995. (Chap. 30, sect. 30-6-2-4, eq. 30-41, pag. 769 y sect. 30-7-4, pag. 775).
- [11] J. Mühlethaler, J. Biela, J. W. Kolar, and A. Ecklebe, "Core losses under the DC bias condition based on Steinmetz parameters", *IEEE Trans. on Power Electronics*, vol. 2, No. 2, Febr. 2012.
- [12] G. S. Dimitrakakis and E. C. Tatakis, "Investigation of high frequency effects on layered coils", *13th International Power Electronics and Motion Control Conference (EPE - PEMC 2008)*, Poznan, Poland, 2008.
- [13] E. L. Barrios, A. Urtasun, A. Ursúa, L. Marroyo, and P. Sanchis, "High frecuency power transformers with foil windings: Maximum interleaving and optimal design", *IEEE Transactions on Power Electronics*, Vol. 30, No. 10, Oct. 2015.
- [14] P. L. Prasanna, H. Mangalvedekar, A. Tillu, K. Dixit, D. Chakravarthy, and K. Mittal, "Design of high voltage pulse transformer for solid state pulse generator for PIII applications, and prototype development", *16th National Power Systems Conference*, India, 15-17 Dec. 2010.
- [15] A. Van den Bossche and V. C. Valchev, "Inductors and transformers for power electronics", CRC Press - Taylor & Francis, U.S.A., 2005.